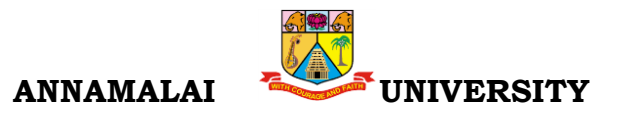

# **112 B.Com. (Bank Management)**

Programme Structure and Scheme of Examination (underCBCS) (Applicable to the candidates admitted in Affiliated Colleges from the Academic Year 2022 -2023 onwards)

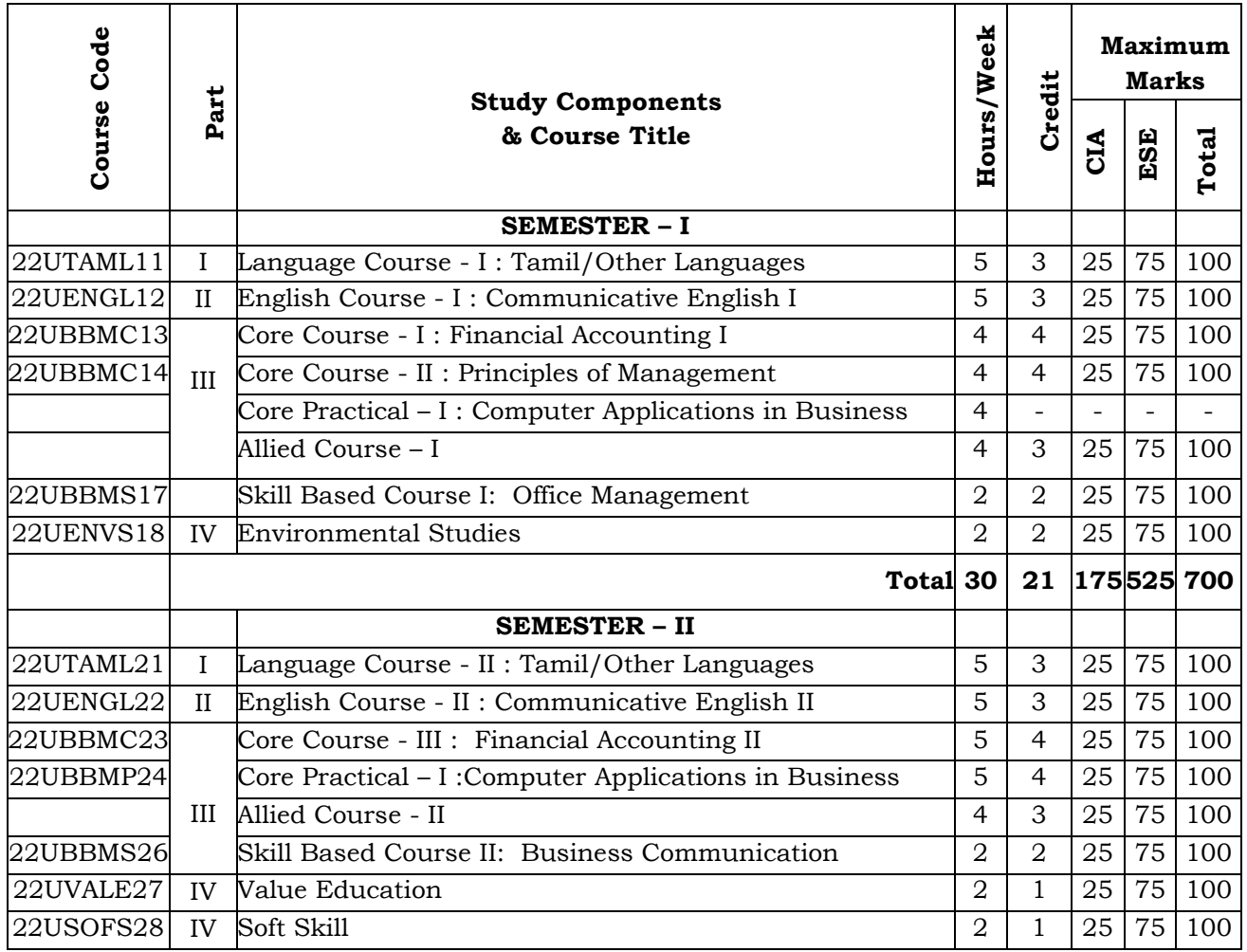

## **List of Allied Courses (Choose 1 out of 3 in each Semester)**

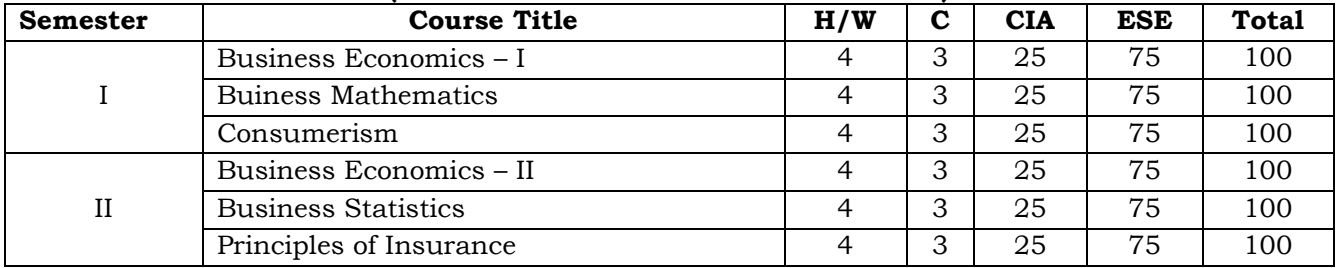

# **PROGRAMME OUTCOMES (POs)**

On successful completion of the B.com.(Bank Management) program, the students are able

- **PO 1:** To have basic knowledge of finance, banking, accounting and taxation.
- **PO 2:** To equip with professional, inter-personal and entrepreneurial skills for economic and social growth.
- **PO 3:** To gear up with updated knowledge in implementing business practices.
- **PO 4:** To blend knowledge, skill and attitude that will sustain an environment of learning and creativity.
- **PO 5:** To impart value based and job oriented education, which ensures that the students are trained into up-to-date.

3

## **COURSE OBJECTIVES**

- 1. To understand the basic Principles and practical Applications of Accounting
- 2. To have practical knowledge in the preparation of Double Entry System
- 3. To draft the Final Accounts as per the accounting standards
- 4. To acquire knowledge about Depreciation accounting
- 5. To gain expertise in preparation of Single-Entry System

## **Unit I:Introduction Hours:12**

Meaning of accounting – objectives– advantages -limitations - Accounting concepts and conventions - Methods of accounting - Journal - Ledger– Trial Balance

### **Unit II: Final accounts Hours:12**

Meaning of final accounts – adjustments in preparation of final accounts – preparation of trading, profit & loss account and balance sheet of sole proprietorship concern.

### **Unit III: Depreciation Hours:12**

Meaning of depreciation – causes– need– Methods of calculating depreciation: straight line method and written down value method (change in method of depreciation is excluded) – Methods of recording depreciation: by charging depreciation to assets account or by creating provision for depreciation account.

## **Unit IV: Single entry system Hours:12**

Meaning of single-entry system – features and limitations of single-entry system – Distinction between single entry system and double entry system - Methods of calculation of profit: 4 Statement of affairs method and Conversion method – Distinction between statement of affairs and balance sheet.

# **Unit V: Rectification of Errors and Bank Reconciliation Statement Hours:12**

Classification of Errors – Rectification of Errors – Preparation of Suspense a/c. Bank Reconciliation Statement – Need and preparation

Theory 20%; Problem 80%

## **COURSE OUTCOMES**

On Successful completion of the course, student will be able

- 1. To Understand the basic fundamentals of Double Entry System Accounting
- 2. To gain knowledge in Preparing Final Accounts
- 3. To understand the depreciation accounting
- 4. To acquire knowledge on preparing the accounts in single entry system
- 5. To understand the concept of accounting error

## **Text Books**

- 1. Financial Accounting T.S. Reddy &Dr.A.Murthy Margham Publications Chennai.
- 2. Financial Accounting Jain &Narang Kalyani Publishers
- 3. Financial Accounting S.N. Maheshwari S.Chand Publications

## **Supplementary Readings**

- 1. Advanced Accounting Shukla&Grewal S.Chand& Co. Publications
- 2. Financial Accounting Hanif and Mukherjee McGraw-Hill Publications

3. Financial Accounting - Tulsian - Pearson Publications

# **OUTCOME MAPPING**

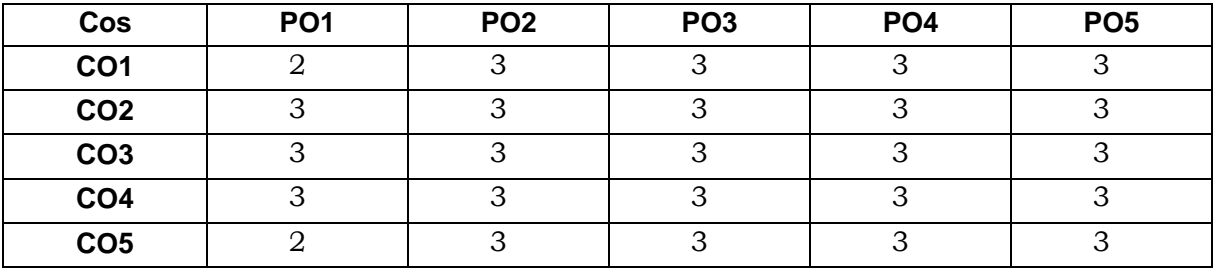

**PO – Programme Outcome, CO – Course outcome**

# **COURSE OBJECTIVES**

- 1. To enable the students to study the evolution and theories of Management
- 2. To enable the students to study about the different types of planning.
- 3. To make the students to understand the delegation of power and control.
- 4. To acquire the knowledge on directing and motivation in management.
- 5. To understand the process and techniques of control

### **Unit 1: IntroductionHours: 12**

Management: -definitions- nature and Characteristics - Approaches to Management Managementvs Administration-functions of management – Management as a science or Art-Management as a profession- Contributions of F.W. Taylor And Henry Fayol

## Unit II: Planning and Decision Making **Fig. 2018 Hours: 12**

Planning–Meaning–Nature and Characteristics of Planning–Planning process–Types of plans – Decision Making :Meaning -Steps in Decision Making - Techniques of Decision Making.

## **Unit III: OrganisingHours: 15**

Meaning, Nature and purpose of organisation – principles of organization-Process of organisation–Types of organization structure–Functional organization and Line and staff organisation– departmentation, delegation of authority –Meaning-Types; decentralization – Difference between delegation and decentralization; span of management-Meaning- Theory of Graicunas.

### **Unit IV: Directing and MotivationHours: 9**

Directing- Meaning - Characteristics and principles of Directing; Motivation –Meaning and nature - Need – Maslow's Theory of Motivation – Herzberg and McGregor Theory of Motivation

### **Unit V: ControllingHours: 12**

Definition of control, characteristics of control-– stages in the control process- requisites of effective control and controlling techniques –Traditional Techniques –Modern Techniques – Network Techniques

### **COURSE OUTCOMES**

On the successful completion of the course, student will be able

- 1. To learn about business management through its functions and principles
- 2. To understand the Planning and decision-making process
- 3. To gain knowledge on the organization structure, delegation, decentralization and span of management
- 4. To learn the principles of directing and Theories of motivation
- 5. To understand the control process and techniques

### **Text Books**

- 1. Gupta C. B,Business Management, Sultan Chand & Sons, New Delhi
- 2. Dr.C.D.Balaji, Principles of Management, Margham Publications, Chennai

3. P.C. Tripathi& P.N. Reddy , Principles of Management , Tata McGraw-Hill, New Delhi

## **Supplementary Readings**

- 1. Koontz and O"Donald ,Principles of Management -Tata McGraw Hill Publishing Company Ltd., New Delhi
- 2. R.S.N.Pillai, S.Kala, Principles and practice of Management, ,Sultan Chand & Sons,
- 3. Y. K. Bhushan ,Business Organization and Management

## **OUTCOME MAPPING**

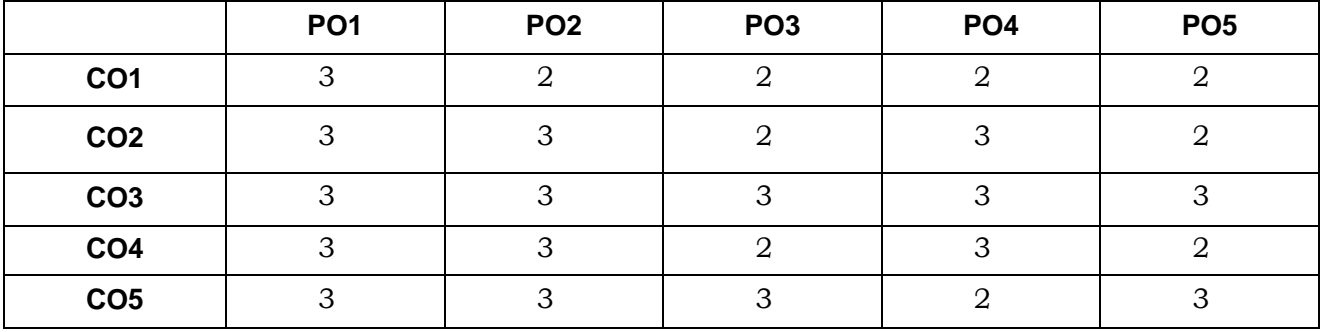

**PO – Programme Outcome, CO – Course outcome,** 

## **COURSE OBJECTIVES**

- 1. To Acquire the knowledge of office Management
- 2. To Know about the office layout
- 3. To G ain knowledge on indexing and filing
- 4. To Know the importance of office communication
- 5. To know about office supervisor

## **Unit 1: Introduction to Office Management Hours :12**

Meaning–Functions and Significance – Qualifications of Office Manager -Organisational manual and flow of charts

## **Unit II :Office Layout Hours :12**

Office Layout and Office Accommodation – Advantages and disadvantages – planning the office space –open & private offices- Office Machines and Equipments

### **Unit III: Filing And Indexing Hours :12**

Filing and Indexing - Office records – Meaning, significance essentials of a good filing system- E-Filing–Data Processing System – EDP –Uses and Limitations

### **Unit IV: Office Communication Hours :12**

Office Communication – Meaning – Importance, Types-Internal and External Communication

## **Unit V: Office Supervisor Hours :12**

Meaning and characteristics of Supervisor - Place and Role of Supervisor Effective Supervisor - Qualification - Knowledge and skill of Supervisor.

## **COURSE OUTCOMES**

On the successful completion of the course, student will be

- 1 . To gain knowledge aboutorganisationalmanual and flow charts
- 2 . To understandtheknowledgeon office layout
- 3 . To know the filing and Indexing
- 4 . To apply the office communication in real situation
- 5. Tolearn about Office Supervisor

### **Text Books**

- 1. R.S.N.Pillai&Bhagwathi. V, 2014, Office Management, S.Chand, New Delhi
- 2. Balachandiran.V&Chandrasekaran, 2009, Office Management, Tata McGraw Hill Education, New Delhi
- 3. Arora S.P, Office Management, Vikas Publications Pvt. Ltd., Chennai.,E-Book

### **Supplementary Readings**

- 1. Dr.I. M. Sahai, 2019, Office Management,SahityaBhawan Publications, Agra.
- 2. Prof. R. C. Agarwal ,Dr. Piyush Shalya,2022, Office Management,SBPD Publishing House, Agra

**HOURS: 60**

3. Dr.R.K. Chopra, PriyankaGowri, 2015, Office Management, Himalaya Publishing House, Bengaluru.

# **OUTCOME MAPPING**

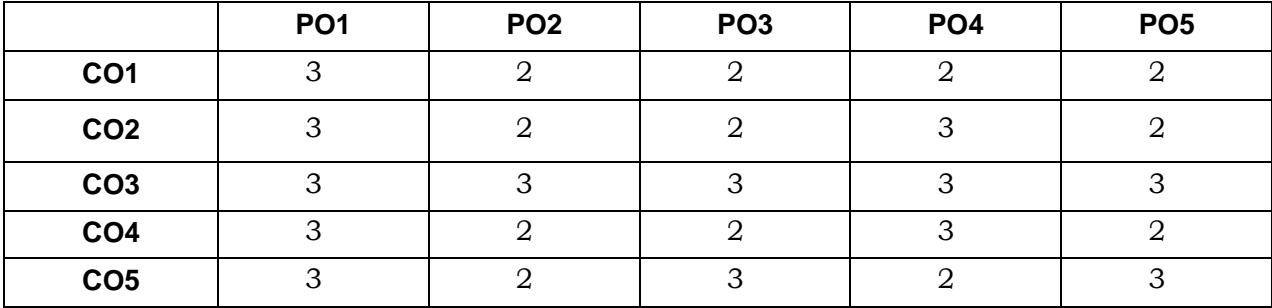

**PO – Programme Outcome, CO – Course outcome,**

9

## **COURSE OBJECTIVES**

- 1. To gain knowledge about the different systems of accounting
- 2. To understand the branch accounts and its types
- 3. To have practical knowledge in the preparation departmental accounting
- 4. To draft the Hire purchase and Instalment purchase systems
- 5. To acquire practical knowledge in Partnership accounts

# **Unit I : Branch accounts Hours: 10**

Meaning  $-$  objects of branch accounts  $-$  accounting in respect of dependent branches: debtors system; stock and debtors system; wholesale branch system and final accounts system - Independent branches – incorporation of branch trial balance in head office books

# Unit II: Departmental Accounting **Hours:** Hours: 12

Meaning of departments and departmental accounting – Distinction between departments and branches- need for departmental accounting – advantages of departmental accounting - Apportionment of indirect expenses – Inter departmental transfers at cost and selling price preparation of departmental trading, profit & loss account and balance sheet.

# **Unit III: Hire purchase and Instalment purchase systems Hours:16**

Meaning and features of hire purchase system - calculation of interest – books of hire purchaser and books of hire vendor - default and repossession (Hire purchase trading account excluded) Meaning of instalment system -distinction between hire purchase system and instalment system - calculation of interest – books of buyer and books of seller.

# **Unit IV: Partnership accounts Hours:12**

Introduction- Admission of a partner – Retirement of a partner – Death of a partner – treatment of goodwill as per AS 10- Dissolution of a firm – insolvency of a partner (Garner Vs Murray rule) – Insolvency of all the partners

# **Unit V: Partnership Accounts (Dissolution of partnership firms) Hours: 10**

Dissolution of a firm – insolvency of a partner (Garner Vs Murray rule) – Insolvency of all the partners – Piecemeal distribution: proportionate capital method and maximum loss method.

# **Theory 20%; Problem 80%**

# **COURSE OUTCOMES**

On Successful completion of the course, student will be able

- 1. To Understand the basic fundamentals of branch accounting
- 2. To Understand the basic fundamentals of Departmental accounting
- 3. To Understand the Hire purchase and Instalment System of accounting
- 4. To Prepare the accounts partnership
- 5. To Prepare the accounts partnership under dissolution

# **Text Books**

- 1. Financial Accounting, T.S. Reddy &Dr.A.Murthy, Margham Publications, Chennai.
- 2. Financial Accounting, Jain &Narang, Kalyani Publishers
- 3. Financial Accounting, S.N. Maheshwari, S.Chand

# **Supplementary Readings**

- 1. Advanced Accounting, Gupta, R.L & Gupta V.K, Sulthanchand and sons
- 2. Financial Accounting, Hanif and Mukherjee, McGrawhill.
- 3. Financial Accounting, Tulsian, Pearson

# **OUTCOME MAPPING**

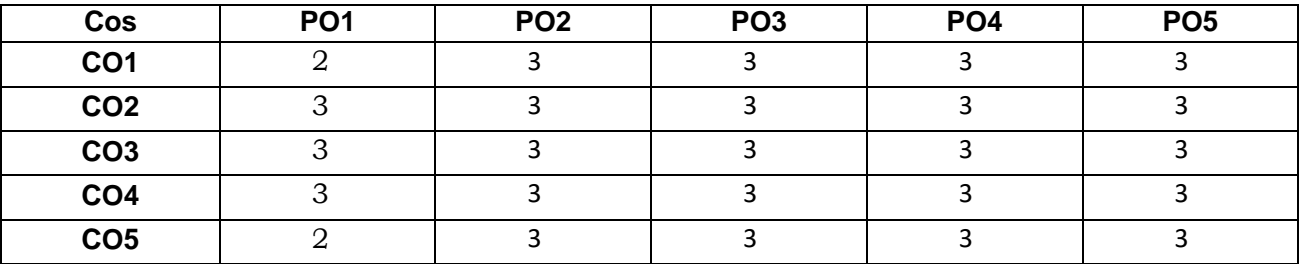

**PO – Programme Outcome, CO – Course outcome**

## **LEARNING OBJECTIVES**

- 1) To acquire and apply the computer applications in different aspects of business
- 2) To get an insight knowledge on Ms-office,Ms-excel.
- 3) To know the database maintenance in every type of applications.
- 4) To analyse the various types of charts in Ms.Excel
- 5) To develop the programs in Ms-word and Ms-excel.

# **LIST OF PROGRAMS**

## **MS-WORD**

- 1) Text Manipulations.
- 2) Usage of Numbering, Bullets, Tools and Headers.
- 3) Usage of Spell Check and Find and Replace.
- 4) Text Formatting.
- 5) Picture Insertion and Alignment.
- 6) Creation of Documents Using Templates.
- 7) Creation of Templates.
- 8) Mail Merge Concept.
- 9) Copying Text and Picture From Excel.
- 10) Creation of Tables, Formatting Tables.

## **MS-EXCEL**

- 1) Creation of Worksheet and Entering Information.
- 2) Aligning , Editing Data in Cell .
- 3) Excel Function (Date , Time, Statistical, Mathematical, Financial Functions).
- 4) Changing of Column Width and Row Height (Column and Range of Column).
- 5) Moving, copying, Inserting and Deleting Rows and Columns.
- 6) Formatting Numbers and Other Numeric Formats.
- 7) Drawing Borders Around Cells.
- 8) Creation of Charts Raising Moving
- 9) Changing Chart Type.
- 10) Controlling the Appearance of a Chart.

## **After the completion of course, the students would be able to:**

- 1) Work with the required skills in Ms Office for office administration.
- 2) Work with the required set in MS Excel.
- 3) Use various math functions of MS Excel in business calculation.
- 4) Work with draw graphs using MS Excel.

5) Extract data using filter option in MS Excel.

# **Mapping with Programme Outcomes**

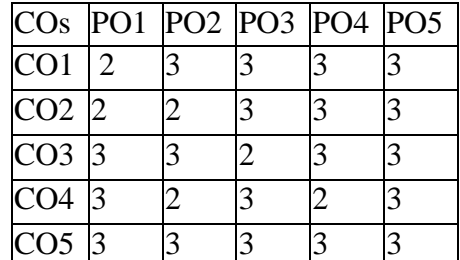

### **PO – Programme Outcome, CO – Course outcome**

13

## **COURSE OBJECTIVES**

- 1. To learn the essentials of an Effective Business Letters.
- 2. To draft various Business letters.
- 3. To outline letters related to Bank, Insurance andAgency.
- 4. To prepare Reports, Minutes of Meeting, Agenda, Circular and Notes.
- 5. To get acquainted with Modern forms of Communication

### **Unit I: IntroductionHours:12**

Definition–Methods–Types–Principles of effective Communication – Barriers to Communication – Business Letter – Layout.

### **Unit II: Group CommunicationHours:12**

Interview – Appointment – Acknowledgement –– Enquiries – Replies – Circular – Complaints.- Draft letters

### **Unit III: Financial Institutions correspondenceHours:12**

Bank Correspondence – Insurance Correspondence – Agency Correspondence

### **Unit IV: Office CorrespondenceHours:12**

Promotion -Reports Writing–Agenda, Minutes of Meeting–Memorandum–Office Order – Circular

### Unit V: Modern forms of Communication **Account 12 Hours:12**

Fax – Email – Video Conferencing – Internet– Websites and their use in Business.

### **COURSE OUTCOMES**

- 1. At the end of Students will be the Course able
- 2. To learn the types lay out of Business Letters.
- 3. To draft interview, appointment and complaints letters.
- 4. To draft Bank, Insurance and Agency correspondence
- 5. To gain knowledge on to prepare Reports, Minutes of Meeting, Agenda and Circular
- 6. To understand the modern forms of communication

# **Test Books**

- 1. N.S.RagunathanandB.Santhanam,BusinessCommunication,Margham Publications,Chennai
- 2. BarbaraPachter&DeniseCowie(2013),TheEssentialsofBusinessEtiquette,McGrawHillEdu cation.
- 3. RajendraPaul&Korlahalli,J.S,(2014),EssentialsofBusinessCommunication,SultanChand & Sons, New Delhi.

### **Supplementary Readings**

- 1. ShirleyTaylor,CommunicationforBusiness,PearsonPublications,NewDelhi.
- 2. Bovee,Thill,Schatzman,BusinessCommunicationToday,PearsonEducationPrivateLtd, New Delhi,
- 3. Penrose,Rasbery&Myers,AdvancedBusinessCommunication,South-Western,Bangalore.

### **OUTCOME MAPPING**

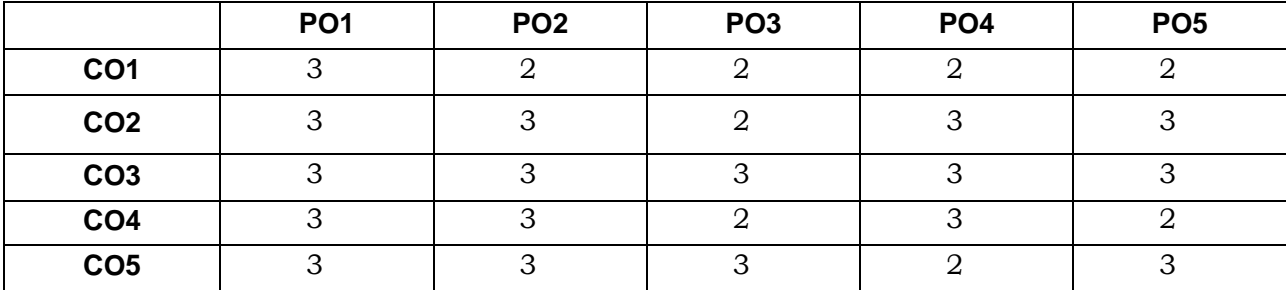

**PO – Programme Outcome, CO – Course outcome,**

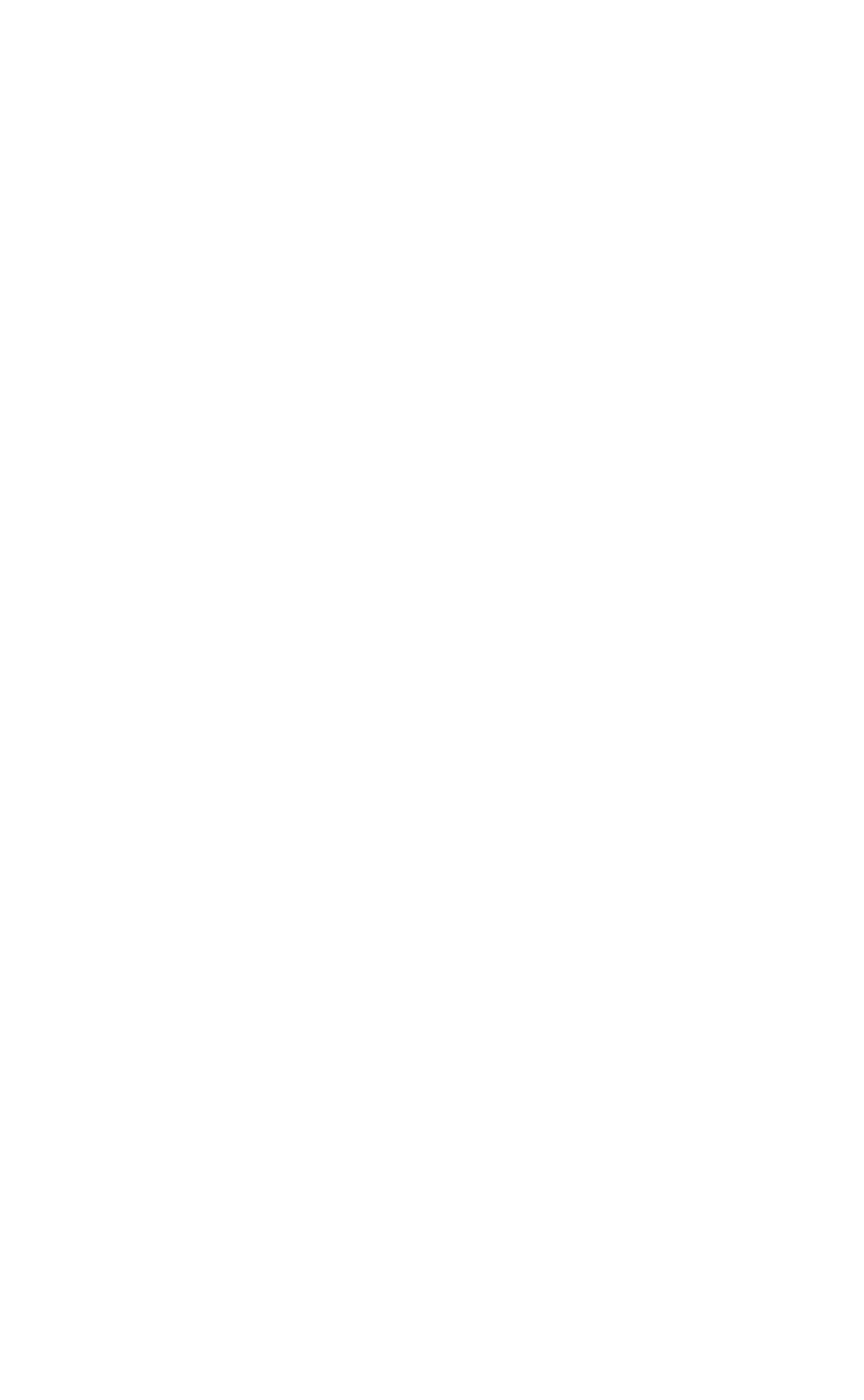